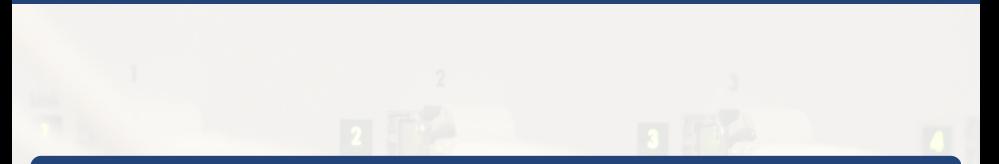

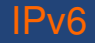

#### [Raphaël-David Lasseri](mailto:lasseri@crans.org)

Cachan Réseau à Normale Sup'

Mardi 16 Avril 2013

<span id="page-0-0"></span>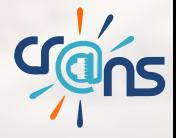

# **Sommaire**

#### [C'est quoi ?](#page-7-0)

- [Différences IPv6/IPv4](#page-8-0)
- [Outils d'administration en v6](#page-14-0)
- **o** [L'atribution des adresses](#page-18-0)
- **[La coexistence](#page-21-0)**

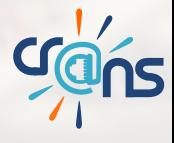

# C'est quoi ?

### De même que l'IPv4 il s'agit du protocole de la couche 3 du modèle OSI de type IP

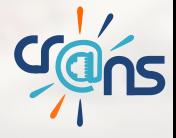

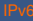

# Pourquoi l'IPv6?

- L'épuisement des IPv4
- Le 3 Fevrier 2011 le dernier slash IPv4 à été attribuée par l'IANA
- ► L'IPv6 propose un nombre considérable d'adresses permettant de résoudre le problème

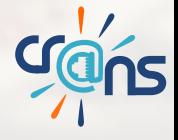

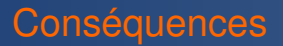

Problème : Certains acteurs majeurs ne sont pas prêts à déployer IPv6 et privilegient le déploiement massif du NAT ! Pourquoi les NAT c'est mal :

- Plus d'Internet Bout à Bout
- Complication de l'identification
- Certains protocoles fonctionnent mal (ftp, VoIP, p2p, tunnels...)

Conclusion : Il faut préparer la transition et le passage en v6 only ! ! !

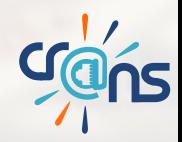

# Les NATs

Quelques exemples

- NAT44 : Celui des FAI usuels -> Une adresse publique par client.
- NAT444 : On empile les NAT -> Plus d'adresse publique du tout pour le client.

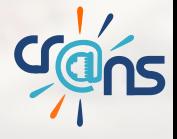

# Les NATs

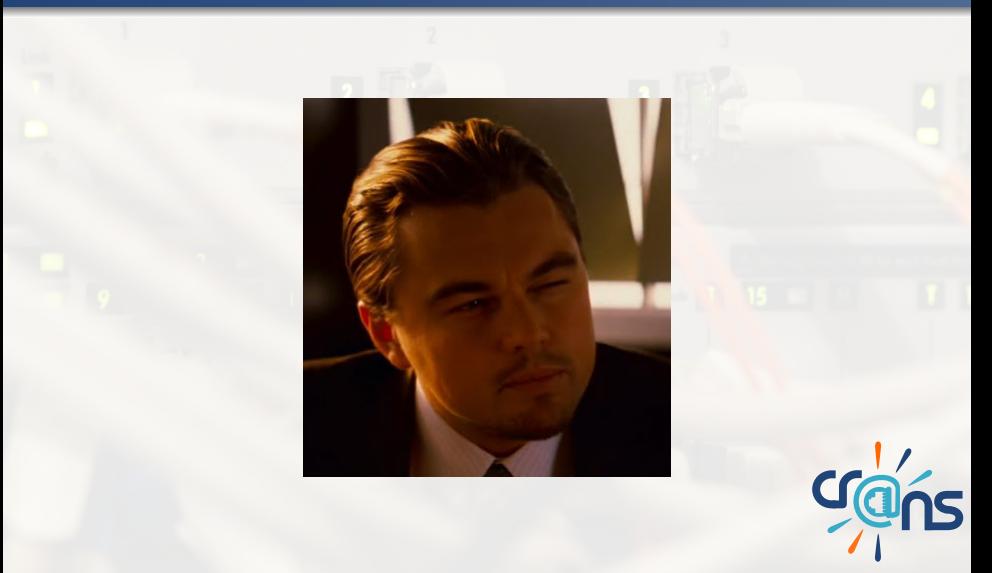

# **Sommaire**

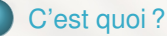

- [Différences IPv6/IPv4](#page-8-0)
- [Outils d'administration en v6](#page-14-0)
- **[L'atribution des adresses](#page-18-0)**
- <span id="page-7-0"></span>**o** [La coexistence](#page-21-0)

fférences IPv6/IPv4 Différence majeures

- "96 More Bits, No Magic" (Gaurab Upadhaya)
- <sup>I</sup> Nouveaux modes d'attribution des IPv6
- $\blacktriangleright$  (Plus de broadcast)
- <span id="page-8-0"></span> $\blacktriangleright$  Les En-têtes

La taille

- $\blacktriangleright$  IPv4:32 bits
- $I Pv4$  :  $2^{32} = 4294967296$  Adresses
- $\blacktriangleright$  IPv6:128 bits
- <span id="page-9-0"></span>► IPv6 :  $2^{128} = \infty$  Adresses

# Format des adresses

Représentation hexadécimale en 8 groupes de 2 octets

I 2a01:0240:fe3d:0004:0219:bbff:fe3c:4f76

<span id="page-10-0"></span>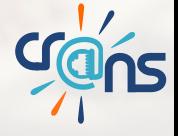

# Régles de simplification

#### $\triangleright$  Suppression des 0 non significatifs (à gauche)

- 2a01:0240:fe3d:0004:0219:bbff:fe3c:4f76 devient
- 2a01:240:fe3d:4:219:bbff:fe3c:4f76
- $\triangleright$  Suppression d'un groupe de 0 isolés
	- 2001:0660:7401:0200:0000:0000:0edf:bdd7 devient
	- 2001:660:7401:200::edf:bdd7

<span id="page-11-0"></span>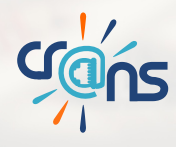

# Les En-têtes- IPv4

<span id="page-12-0"></span>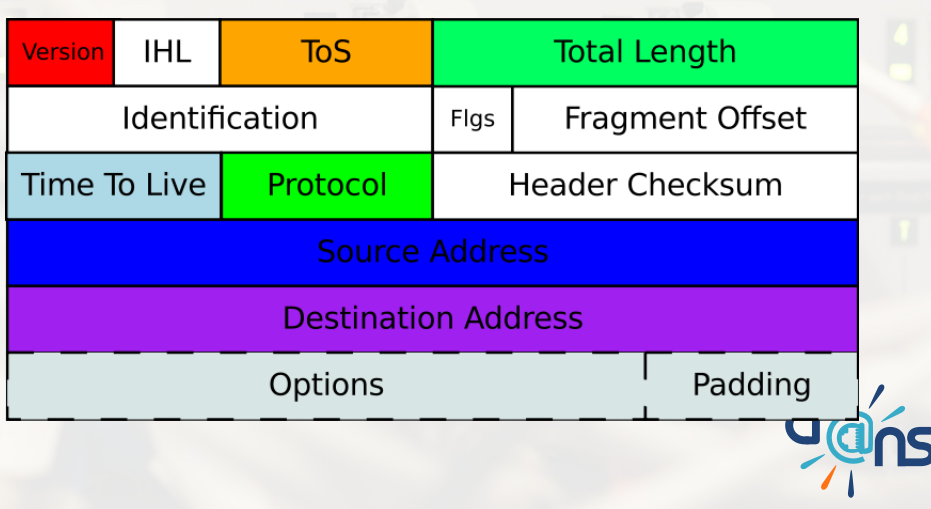

# Les En-têtes- IPv4

#### Simplification des headers. On ne garde que les champs utiles !

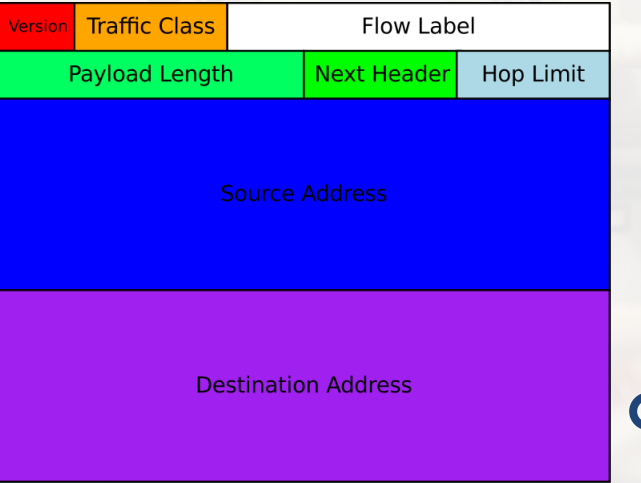

<span id="page-13-0"></span>

# Dans l'idéal

#### Un Internet en IPv6 only

<span id="page-14-0"></span>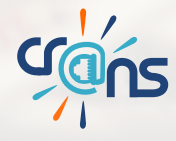

[Outils d'administration en v6](#page-15-0)

Ping

- **Permet de tester l'accesibilité d'une machine sur le réseau.**
- Requete ICMP tout se passe comme en v4
- bing6

<span id="page-15-0"></span>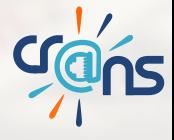

## **Traceroute**

- Permet de connaître les routes pour rejoindre un hôte distant
- $\blacktriangleright$  traceroute6
- <span id="page-16-0"></span> $mtr -6$

**SSH** 

#### ► Forcer l'utilisation d'IPv6 par ssh

I ssh -6 user@server

<span id="page-17-0"></span>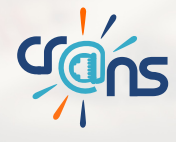

En IPv4

#### Utilisation de DHCP

■ Le client demande au serveur DHCP l'attribution d'une adresse

E Le serveur lui en attribue une (ainsi qu'un masque de sous réseau)

<span id="page-18-0"></span>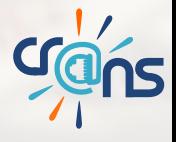

En IPv6

#### Plus besoin de DHCP!!!

On fait quoi?

- Autoconfiguration a partir de la MAC (SLAAC)
- Tirage aléatoire
- On peut encore utiliser des serveurs DHCPv6
- Configuration manuelle

<span id="page-19-0"></span>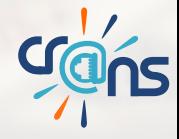

# Autoconfiguration

- **SLAAC** 
	- On part de la MAC de la machine 00:1E:33:3B:5A:94
	- On construit alors la v6 fe80::021E:33FF:FE3B:5A94 (cas particulier oû le prefixe correspond au lien local)
- <sup>I</sup> Route advertisement
	- Pour avoir un prefixe correspondant à une adresse publique les routeurs diffusent des "route advertisement"
	- Le routeur diffuse des adresses v6 publiques.  $2001:...$ ...
	- Le client récupère le préfixe : On obtient ainsi 2001::011E:33FF:FE3B:5A94
- <span id="page-20-0"></span>**Configuration Manuelle** 
	- Comme en v4
	- ip a add <IPv6>/96 dev eth0

[La coexistence](#page-21-0)

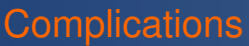

- Le protocole IP est la couche permettant l'interface entre les couches de niveau supérieurs et les couches 1 et 2
- Il ne peut y avoir interaction entre les deux protocoles.
- Conséquences : Une adresse IPv4 ne peut parler avec une IPv6 (et réciproquement...)

<span id="page-21-0"></span>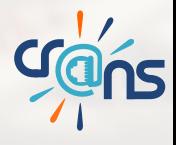

**Objectifs** 

#### A terme remplacer totalement l'IPv4 par IPv6. Toutefois il faut trouver des solutions de transitions

<span id="page-22-0"></span>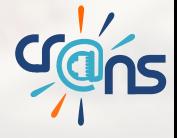

# Solutions Provisoires

#### Heureusement de nombreuses solutions sont disponibles pendant cette phase de transition

- $\blacktriangleright$  Tunnels 6in4
- NAT<sub>64</sub>
- <sup>I</sup> 6rd

<span id="page-23-0"></span>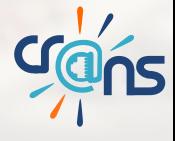

6in4

#### On encapsule des paquets v6 au sein de paquets IP v4 (en UDP)

<span id="page-24-0"></span>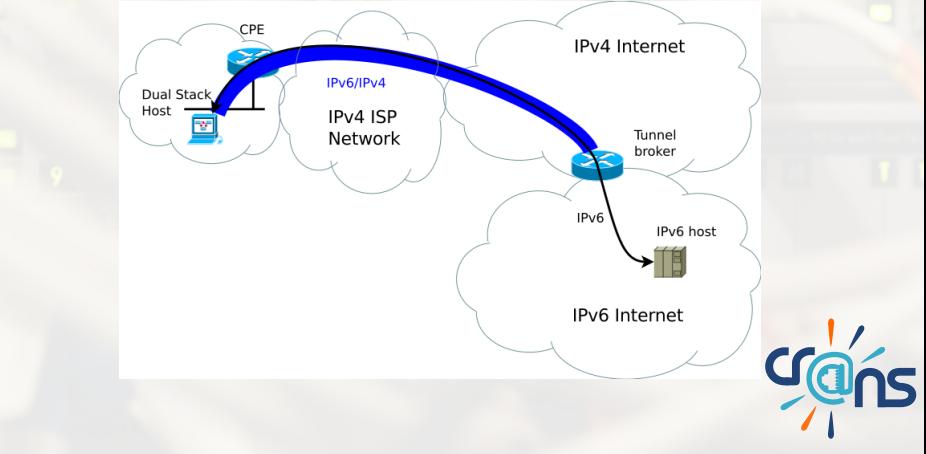

NAT64

#### Cas de figure : Le réseau en question est en v6 mais le reste du monde reste en v4

- $\blacktriangleright$  Un routeur à deux interfaces
- $\blacktriangleright$  L'une relié à un réseau V4
- ► L'autre à un réseau V6
- On traduit les paquets V6 en V4 et réciproquement
- <sup>I</sup> Nécessité d'un DNS menteur

<span id="page-25-0"></span>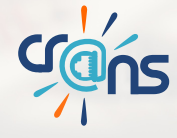

NAT64

<span id="page-26-0"></span>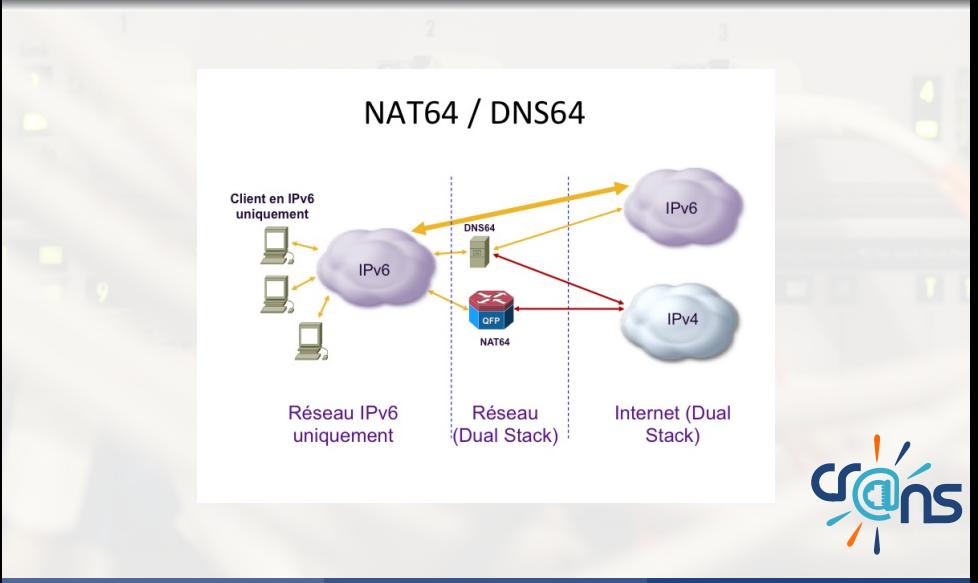

DNS64

- Une machine V6 demande des adresses v6
- $\blacktriangleright$  Le DNS lorsqu'il est interrogé ment et fabrique des v6 en partant des v4

<span id="page-27-0"></span>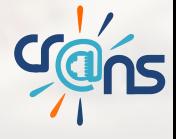

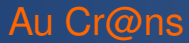

- $\blacktriangleright$  Un DomU NAT64 (sur  $f(z)$ )
- Une NAT64 tout fait: TAYGA
	- TAYGA réalise une bijection v6 ⇔ v4
	- En géneral on utilise des v4 privées que l'on NAT (44)
- ► Un DSN64 : Totd

<span id="page-28-0"></span>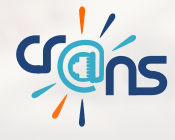

# Questions ?

<span id="page-29-0"></span>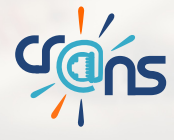